# INTRODUCTION TO DATA SCIENCE

JOSÉ MANUEL CALDERÓN TRILLA (SLIDES BY JOHN P. DICKERSON)

**Lecture #2 – 01/27/2020**

**CMSC320 Mondays & Wednesdays 5:00pm – 6:15pm (… or anytime on the Internet)**

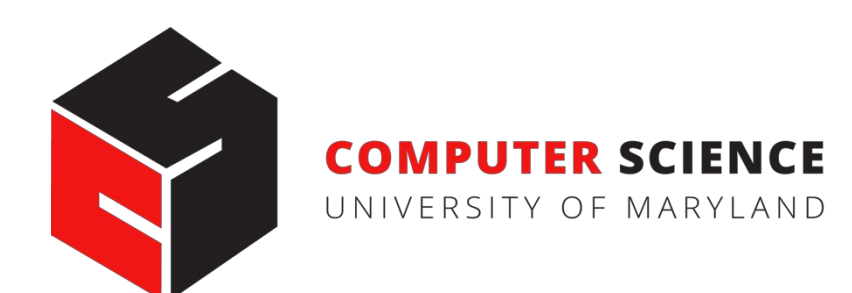

## ANNOUNCEMENTS

#### **Register on Discord:**

- 110 have registered already  $\mathcal{C}$
- The rest have not

#### **If you were on Discord, you'd know …**

- Project 0 is out! It is "due" next Wednesday evening.
- Link: **[https://github.com](https://github.com/cmsc320/fall2020/tree/master/project0)[/cmsc320/spring2021/tree/main/project0](https://github.com/cmsc320/spring2021/tree/main/project0)**

**We've also linked some reading for the week!**

- First quiz will be due Monday at noon.
- Quiz will go up tomorrow (Thursday)

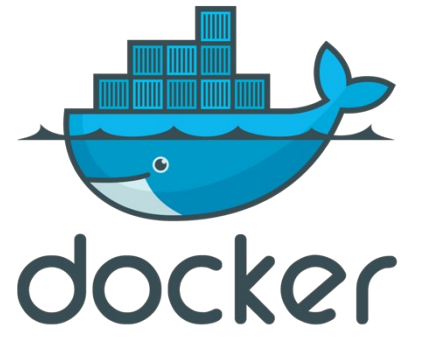

### (A FEW) DATA SCIENCE SUCCESS STORIES & CAUTIONARY TALES

### POLLING: 2008 & 2012

**Nate Silver uses a simple idea – taking a principled approach to aggregating polling instead of relying on punditry – and:**

- **Predicts 49/50 states in 2008**
- **Predicts 50/50 states in 2012**

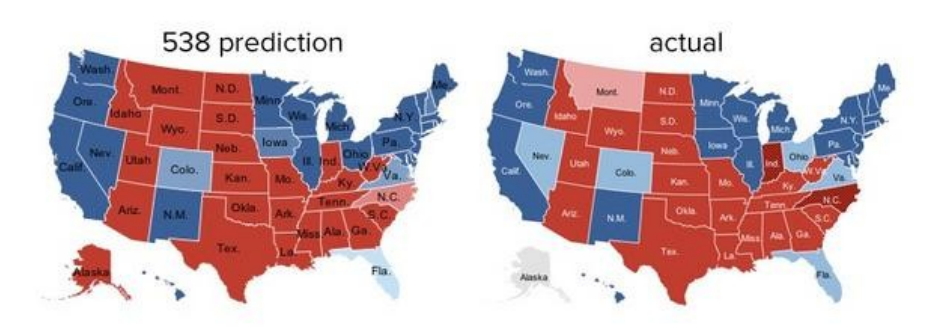

• **(He is also a great case study in creating a brand.)**

https://hbr.org/2012/11/how-nate-silverwon-the-2012-p

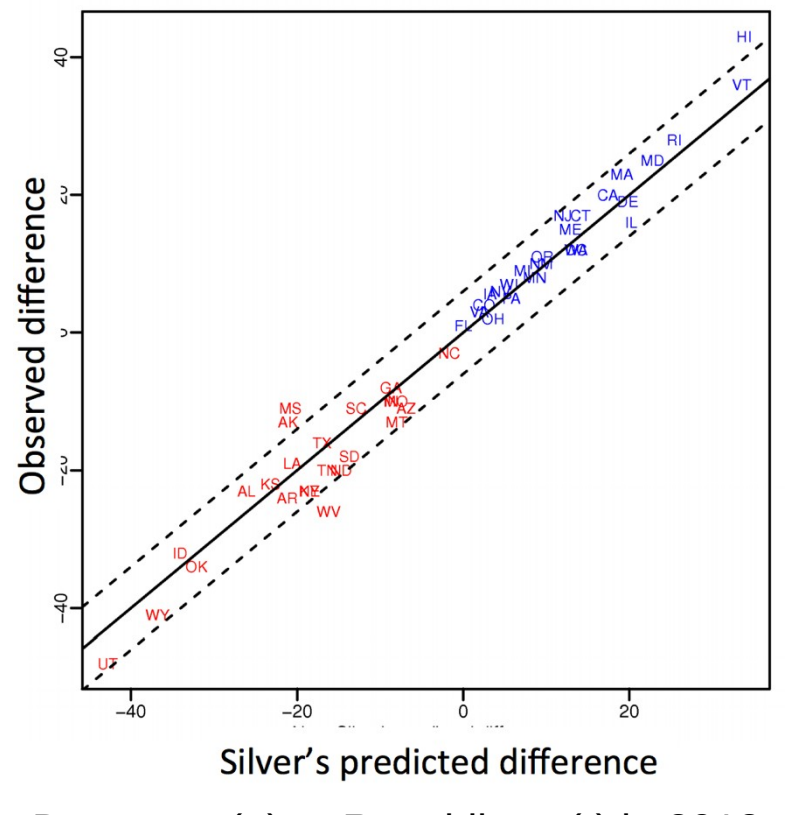

Democrat (+) or Republican (-) in 2012 **4**

## POLLING: 2016

#### **POLITICS**

### **Nate Silver Is Unskewing Polls - All Of Them - In Trump's Direction**

The vaunted 538 election forecaster is putting his thumb on the scales.

**HuffPo: "**He may end up being right, but he's just guessing. A "trend line adjustment" is merely political punditry dressed up as sophisticated mathematical modeling."

**538:** Offers quantitative reasoning for re-/under-weighting older polls, & changing as election approaches

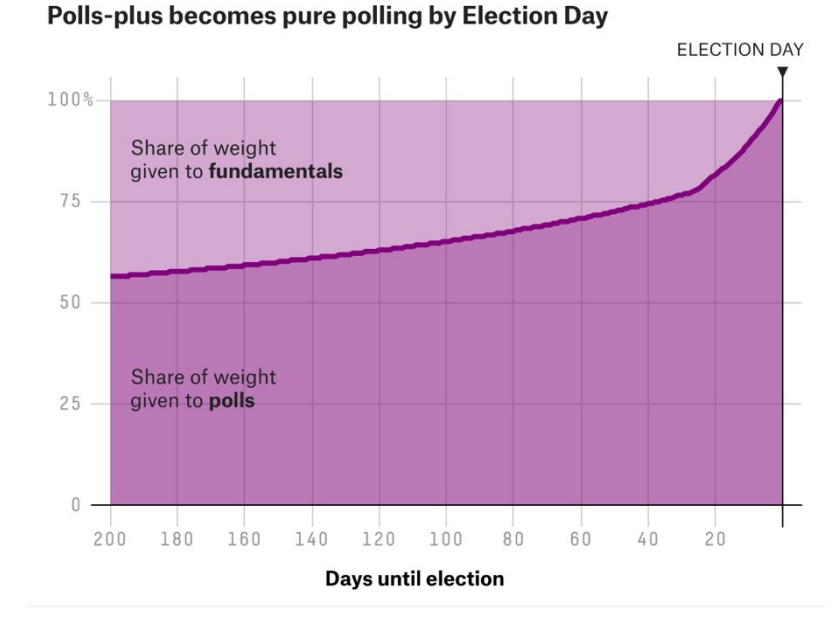

http://www.huffingtonpost.com/entry/nate-silver-election-forecast\_us\_581e1c33e4b0d9ce6fbc6f7f **5**https://fivethirtyeight.com/features/a-users-guide-to-fivethirtyeights-2016-general-election-forecast/

### AD TARGETING

**2012:**

**Pregnancy is an expensive & habit-forming time**

• **Thus, valuable to consumer-facing firms**

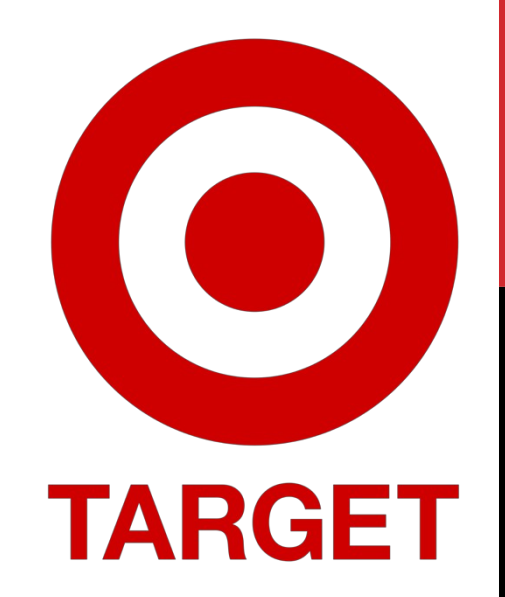

- **Target identifies 25 products and subsets thereof that are commonly bought in early pregnancy**
- **Uses purchase history of patrons to predict pregnancy, targets advertising for post-natal products (cribs, etc)**
- **Good: increased revenue**
- **Bad: this can expose pregnancies as famously happened in Minneapolis to a high schooler**

### AUTOMATED DECISIONS OF **CONSEQUENCE** [Sweeney 2013, Miller 2015, Byrnes 2016, Rudin 2013, Barry-Jester et al. 2015]

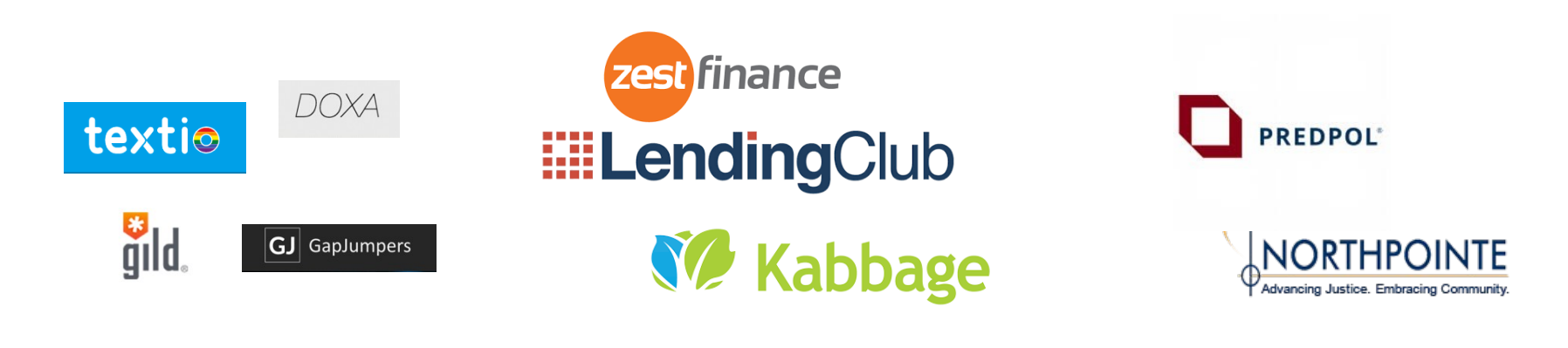

**Hiring Lending Policing/ sentencing**

Search for minority names  $\blacktriangleright$ ads for DUI/arrest records

Female cookies  $\blacktriangleright$ less freq. shown professional job opening ads

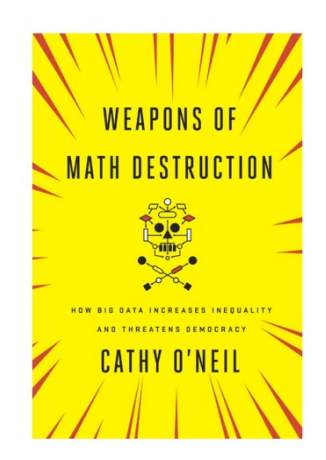

"… a lot remains unknown about how big data-driven decisions may or may not use factors that are proxies for race, sex, or other traits that U.S. laws generally prohibit from being used in a wide range of commercial decisions … What can be done to make sure these products and services–and the companies that use them treat consumers fairly and ethically?"

- FTC Commissioner Julie Brill [2015]

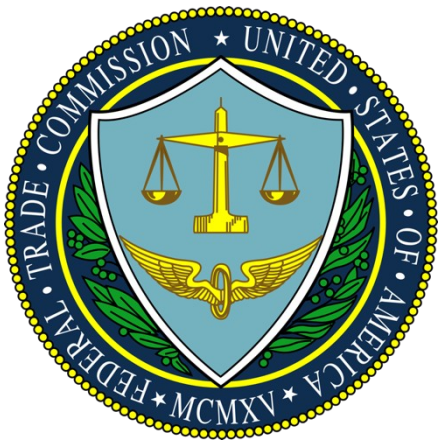

### OLYMPIC MEDALS

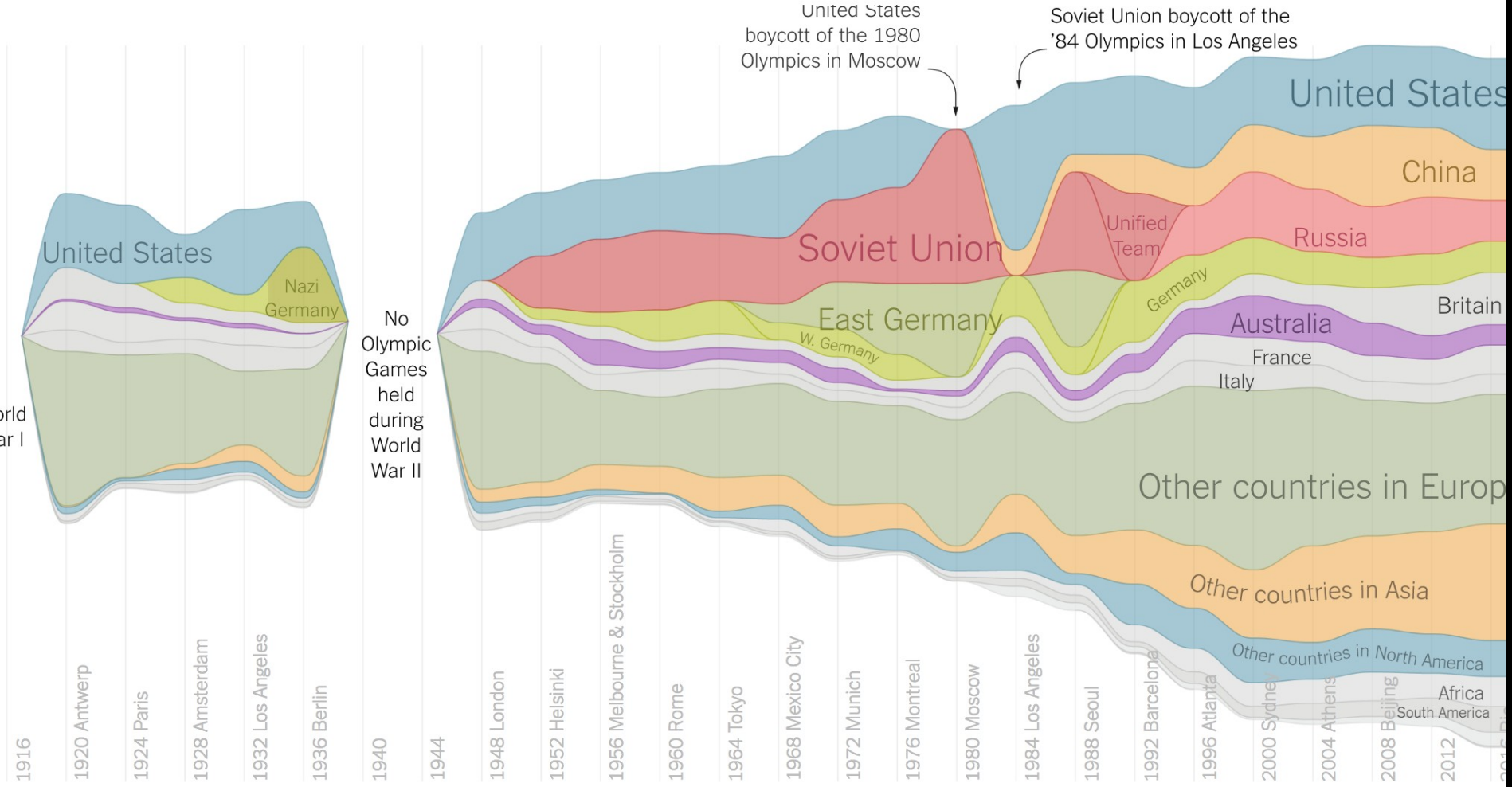

https://www.nytimes.com/interactive/2016/08/08/sports/olympics/history-olympic-dominance-charts.html

### NETFLIX PRIZE I

**Recommender systems: predict a user's rating of an item**

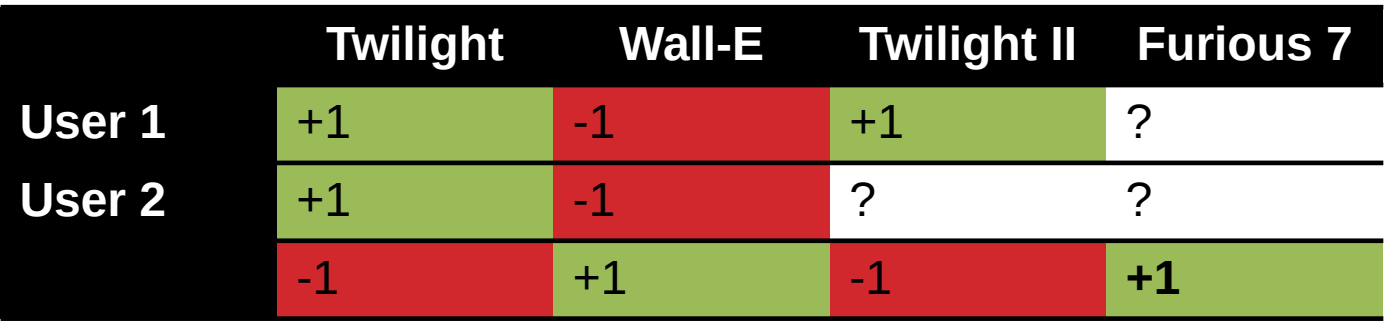

**Netflix Prize: \$1MM to the first team that beats our in-house engine by 10%**

- **Happened after about three years**
- **Model was never used by Netflix for a variety of reasons**
	- Out of date (DVDs vs streaming)
	- Too complicated / not interpretable

## NETFLIX PRIZE II

Frat/Gross-Out Comedy

Female Lead Female Lead Critically-Acclaimed/Strong

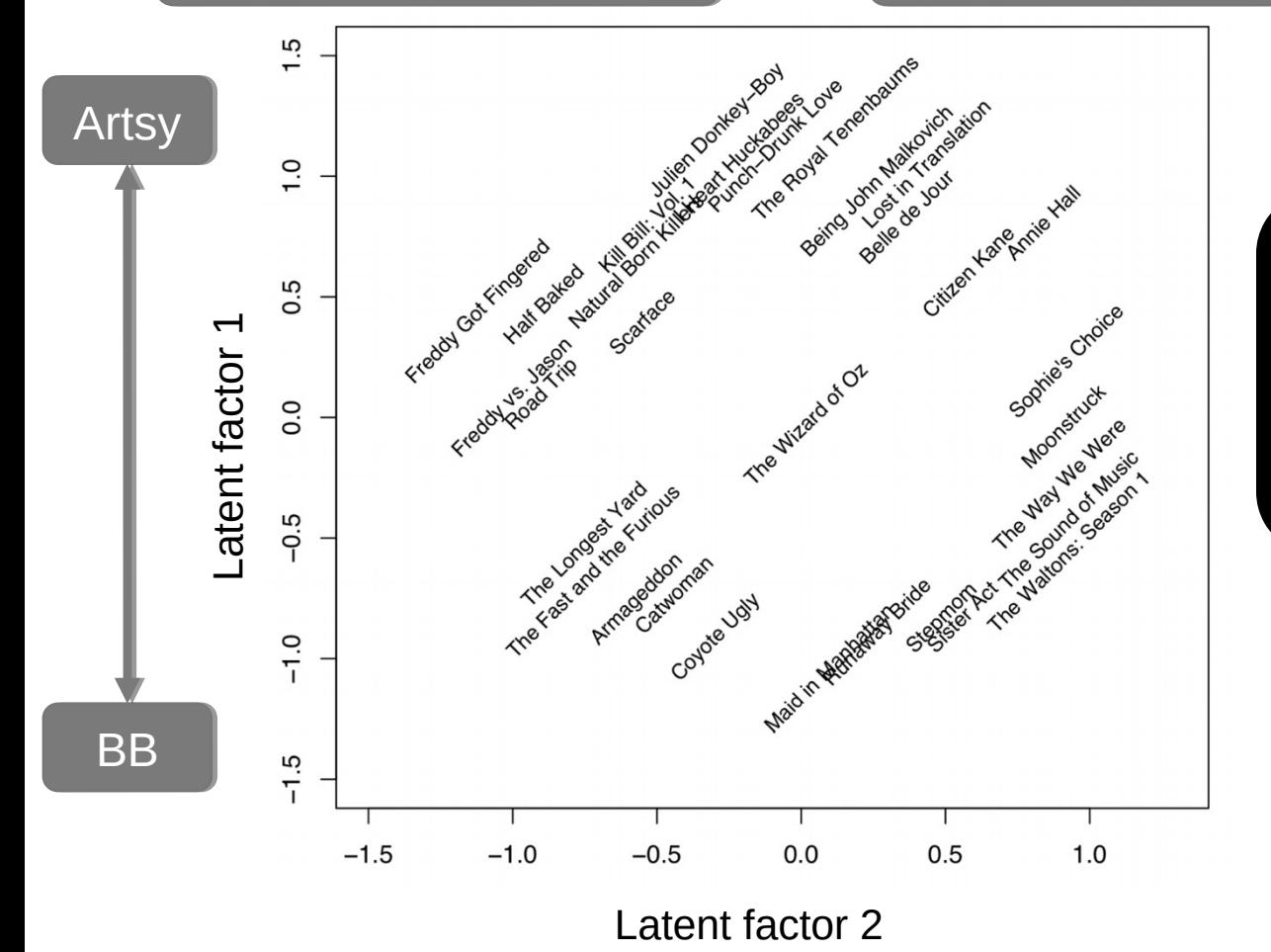

#### Latent factors model:

Identify factors with max discrimination between movies

**1**

*Image courtesy of Christopher Volinsky*

### NETFLIX PRIZE III

**Netflix initially planned a follow-up competition**

**In 2007, UT Austin managed to deanonymize portions of the original released (anonymized) Netflix dataset:**

- **????????????**
- **Matched rating against those made publicly on IMDb Why could this be bad?**

**2009—2010, four Netflix users filed a class-action lawsuit against Netflix over**

MONEYBALL

**Baseball teams drafted rookie players primarily based on human scouts' opinions of their talents**

**Paul DePodesta, data scientist**  *du jour***, convinces the {bad, poor} Oakland Athletics to use a quantitative aka sabermetric approach to hiring**

**(Spoiler: Red Sox offer Brand a job, he says no, they take a sabermetric approach and win the World Series.)**

**(Spoiler #2: DePodesta is now GM for the Browns, who are extremely bad right now. We'll see what happens!)**

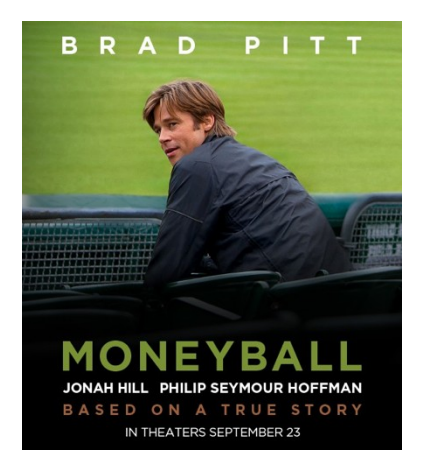

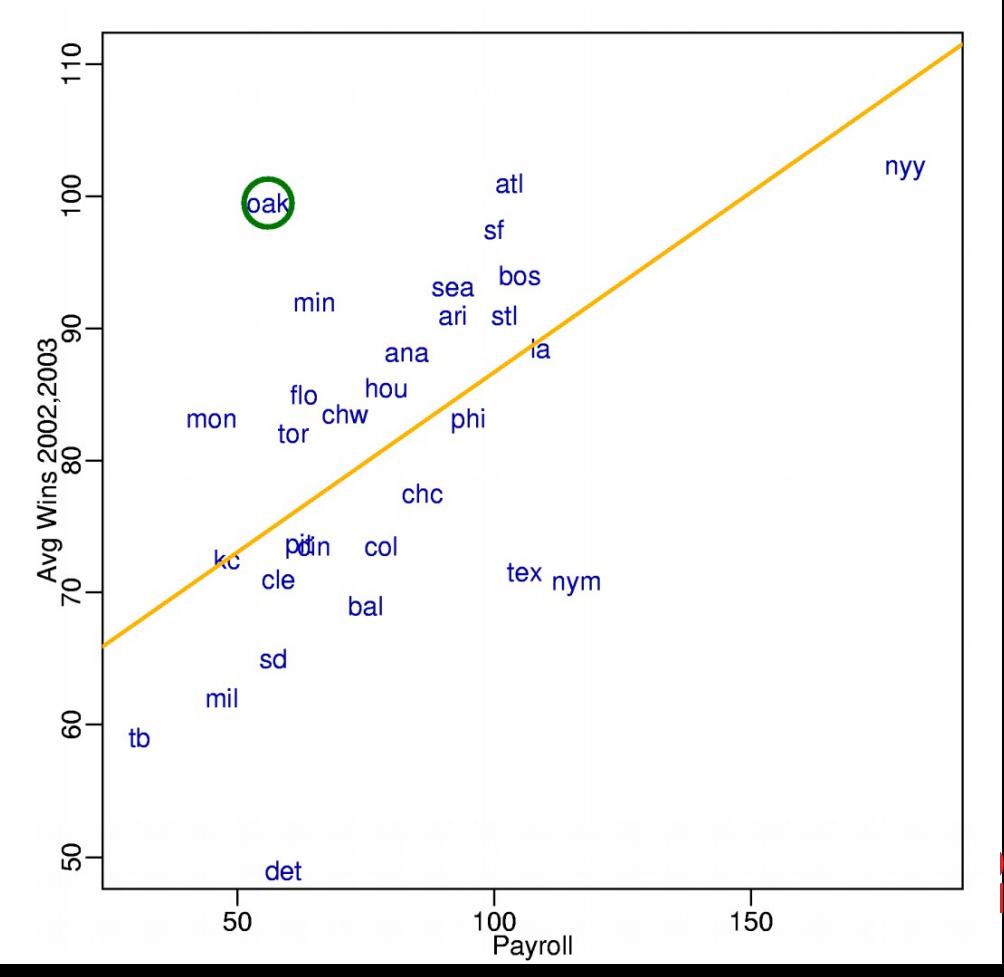

#### **BUSINESS INSIDER** ≡

#### **CAREERS**

### 1. Data scientist

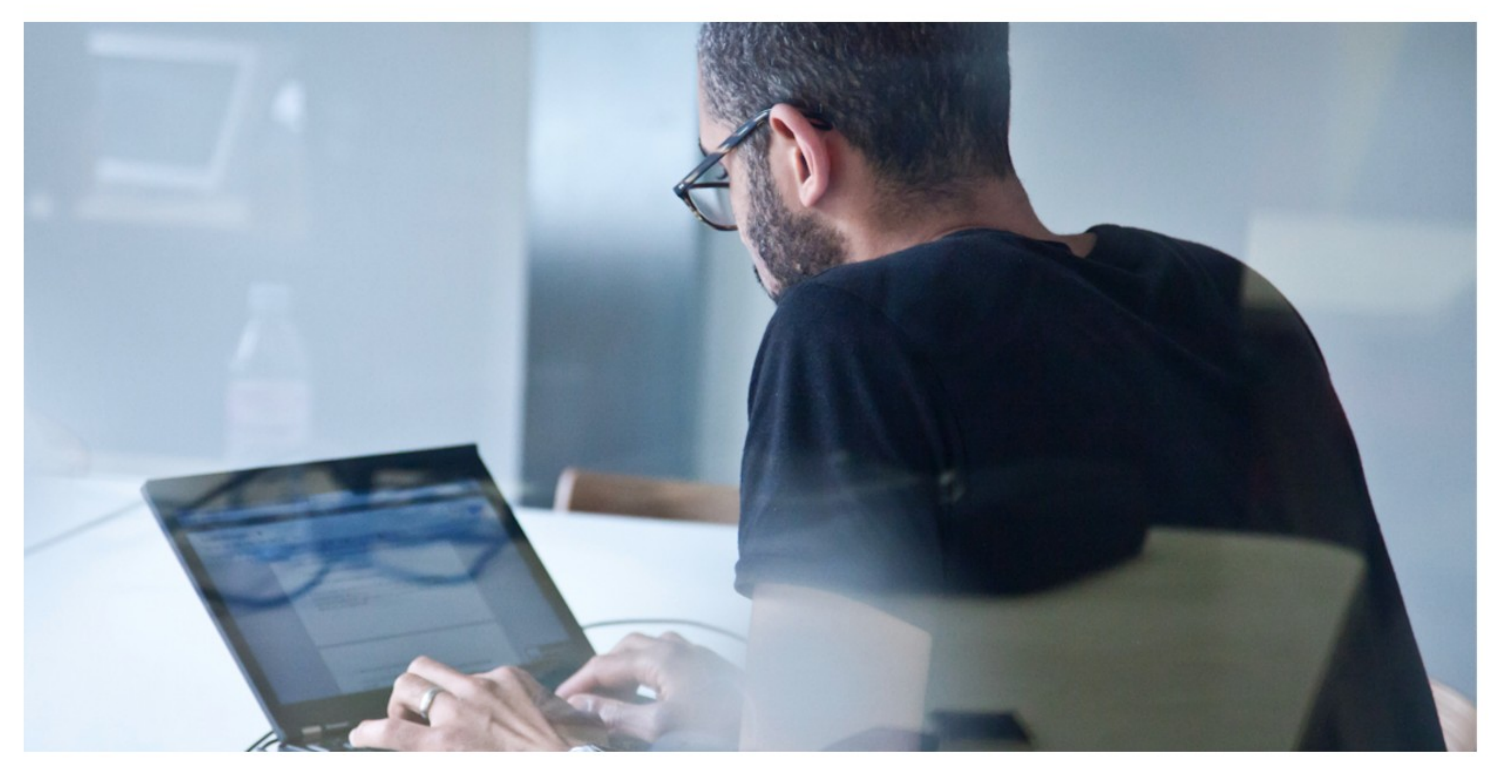

Shutterstock

Overall job score (out of 5.0): 4.8 Job satisfaction rating (out of 5.0): 4.4 Number of job openings: 4,184 Median base pay: \$110,000

http://www.businessinsider.com/ **<sup>4</sup>** best-jobs-in-america-in-2017-2017-  $1/2$ 

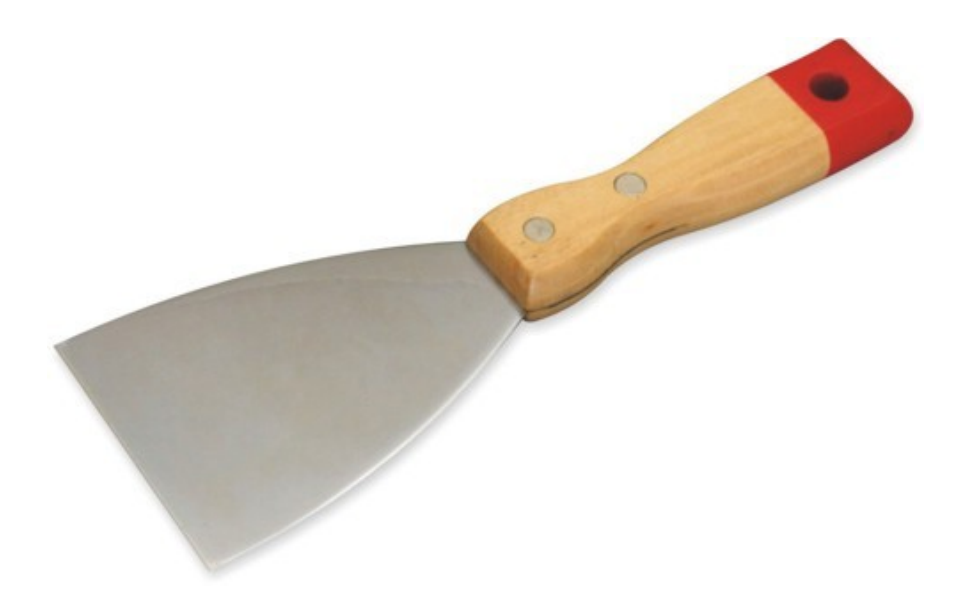

### UP NEXT … SCRAPING DATA WITH PYTHON

# e python

### THE DATA LIFECYCLE

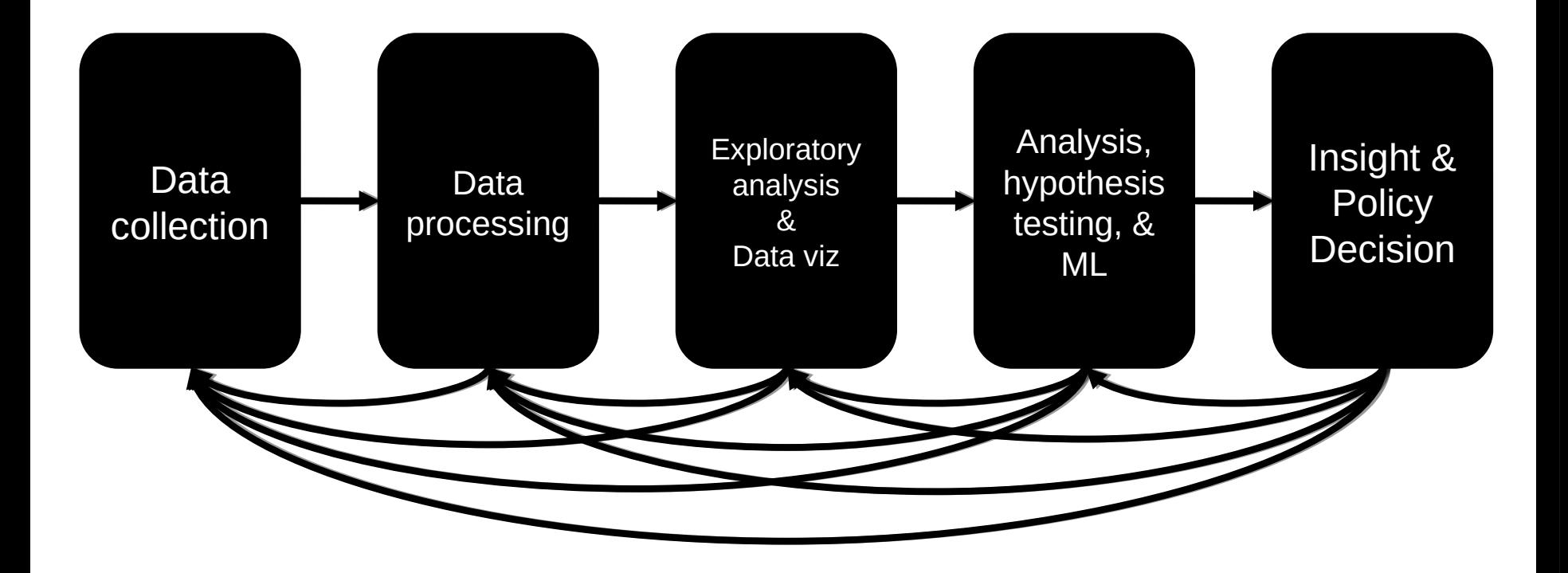

### (THE REST OF) TODAY'S LECTURE

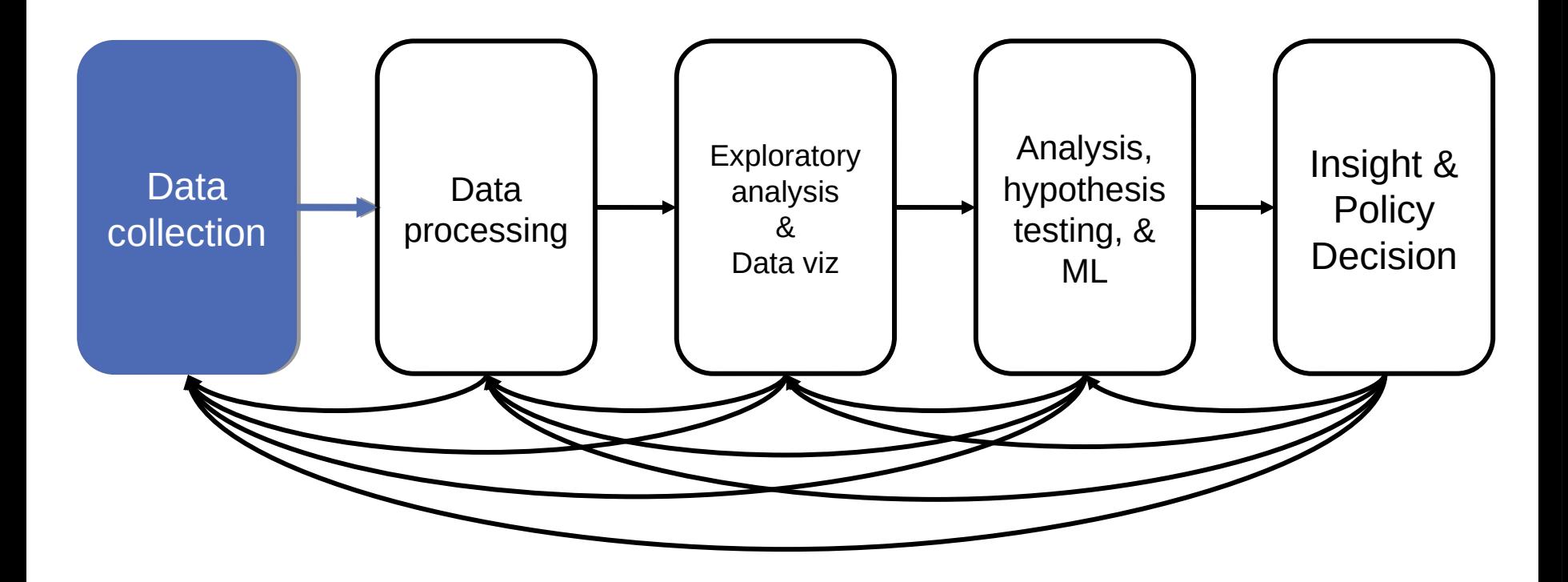

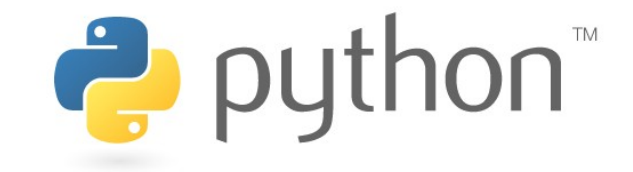

# BUT FIRST, SNAKES!

**Python is an interpreted, dynamically-typed, high-level, garbage-collected, object-oriented-functional-imperative, and widely used scripting language.**

- **Interpreted:** instructions executed without being compiled into (virtual) machine instructions\*
- **Dynamically-typed:** verifies type safety at runtime
- **High-level:** abstracted away from the raw metal and kernel
- **Garbage-collected:** memory management is automated
- **OOFI:** you can do bits of OO, F, and I programming

#### **Not the point of this class!**

• Python is fast (developer time), intuitive, and used in industry!

### THE ZEN OF PYTHON

- **Beautiful is better than ugly.**
- **Explicit is better than implicit.**
- **Simple is better than complex.**
- **Complex is better than complicated.**
- **Flat is better than nested.**
- **Sparse is better than dense.**
- **Readability counts.**
- **Special cases aren't special enough to break the rules …**
- **… although practicality beats purity.**
- **Errors should never pass silently …**
- **… unless explicitly silenced.**

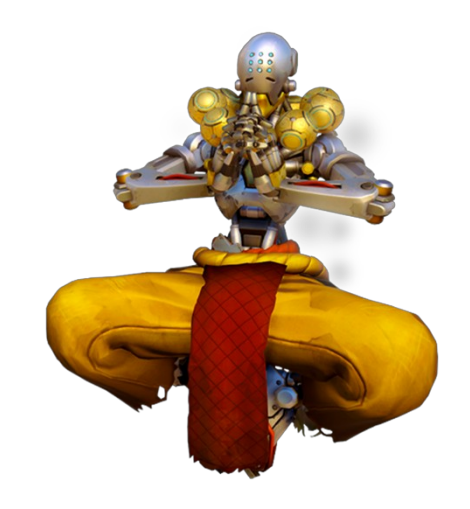

### LITERATE PROGRAMMING

**Literate code contains in one document:**

- the source code;
- text explanation of the code; and
- the end result of running the code.

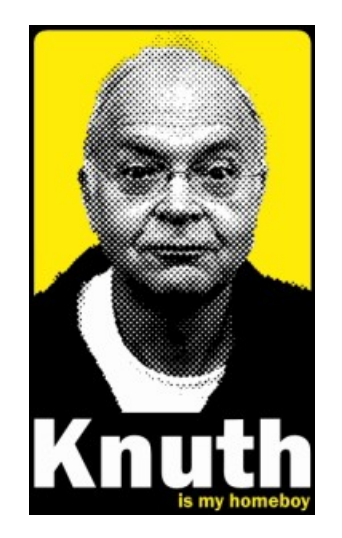

**20**

**Basic idea: present code in the order that logic and flow of human thoughts demand, not the machine-needed ordering**

- Necessary for data science!
- Many choices made need textual explanation, ditto results.

IP[y]: IPython Computing Upyter

**Stuff you'll be using in Project 0 (and beyond)!**

# JUPYTER PROJECT

#### **Started as iPython Notebooks, a web-based frontend to the iPython Shell**

- Notebook functionality separated out a few years ago
- Now supports over 40 languages/kernels
- Notebooks can be shared easily
- Can leverage big data tools like Spark

#### **Apache Zeppelin:**

• [https://www.linkedin.com/pulse/comprehensive-comparison-ju](https://www.linkedin.com/pulse/comprehensive-comparison-jupyter-vs-zeppelin-hoc-q-phan-mba-) [pyter-vs-zeppelin-hoc-q-phan-mba-](https://www.linkedin.com/pulse/comprehensive-comparison-jupyter-vs-zeppelin-hoc-q-phan-mba-)

Several others including RStudio (specific to R)

### 10-MINUTE PYTHON PRIMER

**Define a function:**

```
def my_func(x, y):
   if x > y:
       return x
   else:
      return y
```
#### **Python is whitespace-delimited**

**Define a function that returns a tuple:**

```
def my\_func(x, y):
   return (x-1, y+2)
```

```
(a, b) = my_time(1, 2)
```
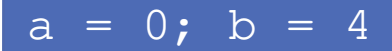

$$
\mathbf{22}^{\prime}
$$

### USEFUL BUILT-IN FUNCTIONS: COUNTING AND ITERATING

**len: returns the number of items of an enumerable object**

len( ['c', 'm', 's', 'c', 3, 2, 0] )

77

#### **range: returns an iterable object**

list( range(10) )

 $\boxed{[0, 1, 2, 3, 4, 5, 6, 7, 8, 9]}$ 

**enumerate: returns iterable tuple (index, element) of a list**

enumerate( ["311", "320", "330"])

 $[ (0, "311")$ ,  $(1, "320")$ ,  $(2, "330")$ 

**https://docs.python.org/3/library/functions.html**

### USEFUL BUILT-IN FUNCTIONS: MAP AND FILTER

#### **map: apply a function to a sequence or iterable**

arr =  $[1, 2, 3, 4, 5]$ map(lambda x: x\*\*2, arr)

#### $[1, 4, 9, 16, 25]$

#### **filter: returns a list\* of elements for which a predicate is true**

arr = [1, 2, 3, 4, 5, 6, 7] filter(lambda x: x % 2 == 0, arr) [2, 4, 6] [2, 4, 6]

#### **We'll go over in much greater depth with pandas/numpy.**

**24**

*\*in Python 3, returns Iterable* 

### PYTHONIC PROGRAMMING

#### **Basic iteration over an array in Java:**

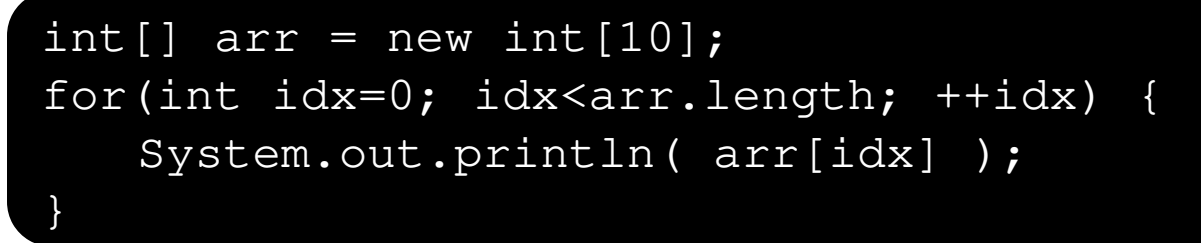

#### **Direct translation into Python:**

```
\overline{\texttt{idx}} = 0while idx < len(arr):
    print (\arr[idx]); idx += 1
```
#### **A more "Pythonic" way of iterating:**

```
for element in arr:
   print( element )
```
**25**

### LIST COMPREHENSIONS

**Construct sets like a mathematician!**

- $P = \{ 1, 2, 4, 8, 16, ..., 2^{16} \}$
- $E = \{ x \mid x \in \mathbb{N} \}$  and  $x$  is odd and  $x < 1000 \}$

**Construct lists like a mathematician who codes!**

$$
P = [ 2**x for x in range (17) ]
$$

x for x in range(1000) if  $x \, ? \, ? \, ! = 0 \, ]$ 

**Very similar to map, but:**

- **You'll see these way more than map in the wild**
- **Many people consider map/filter not "pythonic"**
- **They can perform differently (map is "lazier")**

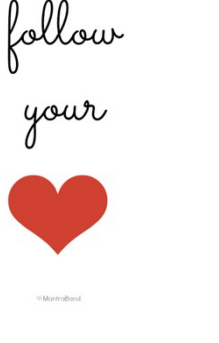

### EXCEPTIONS

#### **Syntactically correct statement throws an exception:**

- tweepy (Python Twitter API) returns "Rate limit exceeded"
- sqlite (a file-based database) returns IntegrityError

```
print('Python', python_version())
try:
  cause_a_NameError
except NameError as err:
  print(err, '-> some extra text')
```
### PYTHON 2 VS 3

#### **Python 3 is intentionally backwards incompatible**

• (But not *that* incompatible)

#### **Biggest changes that matter for us:**

- print "statement" V print ("function")
- $1/2 = 0$  2  $1/2 = 0.5$  and  $1/2 = 0$
- ASCII str default **default Unicode**

#### **Namespace ambiguity fixed:**

```
i = 1[i for i in range(5)]
print(i) # ????????
```
## TO ANY CURMUDGEONS …

**If you're going to use Python 2 anyway, use the \_future\_ module:**

- Python 3 introduces features that will throw runtime errors in Python 2 (e.g., with statements)
- ${\sf Let}$ uture module incrementally brings 3 functionality into 2
- https://docs.python.org/2/library/\_\_future\_\_.html

from \_future\_ import division

from future import print function

from \_future\_ import please\_just\_use\_python\_3

# SO, HOW DOES IMPORT WORK?

**Python code is stored in module – simply put, a file full of Python code**

**A package is a directory (tree) full of modules that also contains a file called \_\_init.py\_\_**

- Packages let you structure Python's module namespace
- E.g.,  $X \cdot Y$  is a submodule  $Y$  in a package named  $X$

**For one module to gain access to code in another module, it must import it**

### EXAMPLE

```
sound/
                                  Top-level package
                                  Initialize the sound package
        init .py
                                  Subpackage for file format conversions
      formats/
               init .py
              wavread.py
              wavwrite.py
               aiffread.py
               aiffwrite.py
               auread.py
               auwrite.py
               \cdot \cdot \cdoteffects/
                                  Subpackage for sound effects
                init .py
              echo.py
               surround.py
              reverse.py
               \cdotsSubpackage for filters
      filters/
               init .py
              equalizer.py
              vocoder.py
              karaoke.py
               . . .
```
# Load (sub)module sound.effects.echo import sound.effects.echo # Must use full name to reference echo functions sound.effects.echo.echofilter(input, output, delay=0.7) *https://docs.python.org/2/tutorial/modules.html*

### EXAMPLE

**# Load (sub)module sound.effects.echo import sound.effects.echo # Must use full name to reference echo functions sound.effects.echo.echofilter(input, output, delay=0.7)**

**# Load (sub)module sound.effects.echo from sound.effects import echo # No longer need the package prefix for functions in echo echo.echofilter(input, output, delay=0.7)**

**# Load a specific function directly from sound.effects.echo import echofilter # Can now use that function with no prefix echofilter(input, output, delay=0.7)**

*https://docs.python.org/2/tutorial/modules.html*

# PYTHON VS R (FOR DATA SCIENTISTS)

**There is no right answer here!**

- **Python is a "full" programming language – easier to integrate with systems in the field**
- **R has a more mature set of pure stats libraries …**
- **… but Python is catching up quickly …**
- **… and is already ahead specifically for ML.**

**You will see Python more in the tech industry.**

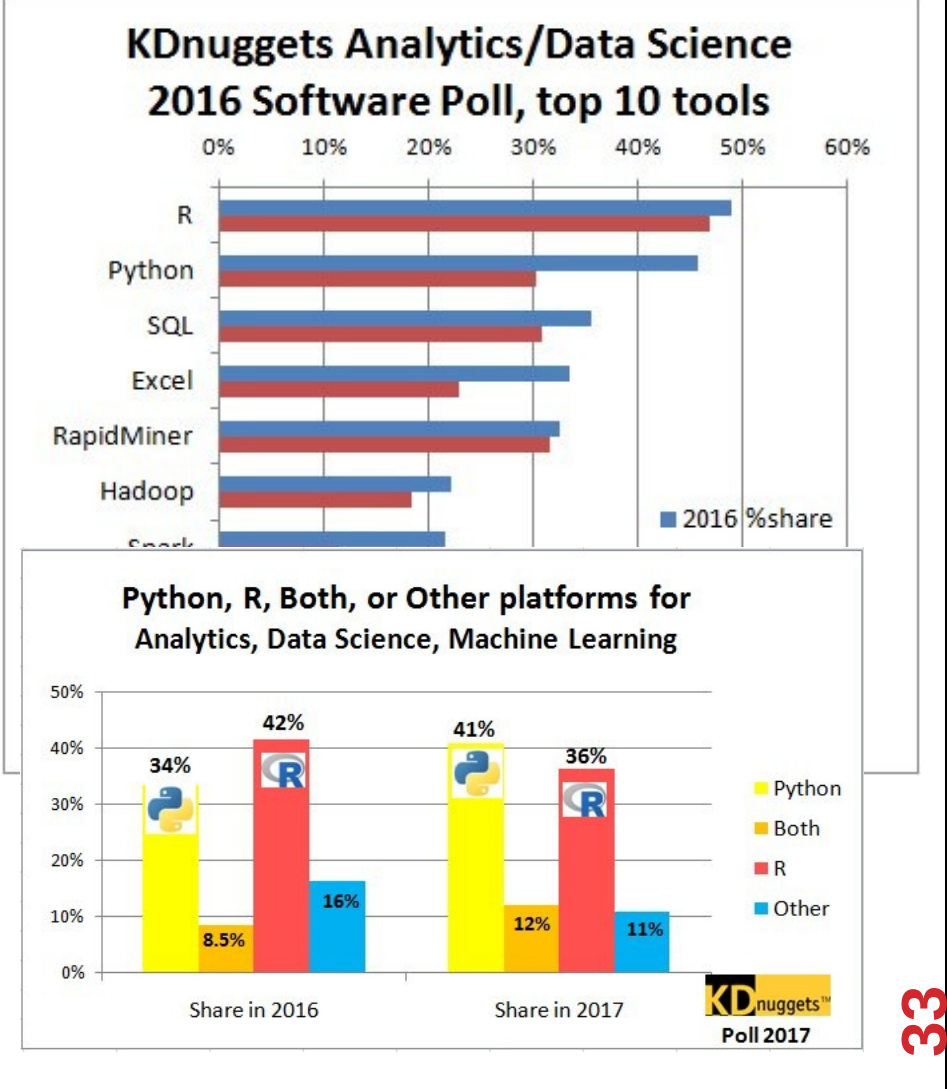

### EXTRA RESOURCES

#### **Plenty of tutorials on the web:**

• https://www.learnpython.org/

#### **Work through Project 0, which will take you through some baby steps with Python and the Pandas library:**

• (We'll also post some more readings soon.)

#### **Come (virtually!) hang out at office hours:**

- All office hours will be on the website/Piazza by early next week.
- Will have coverage MTWThF.

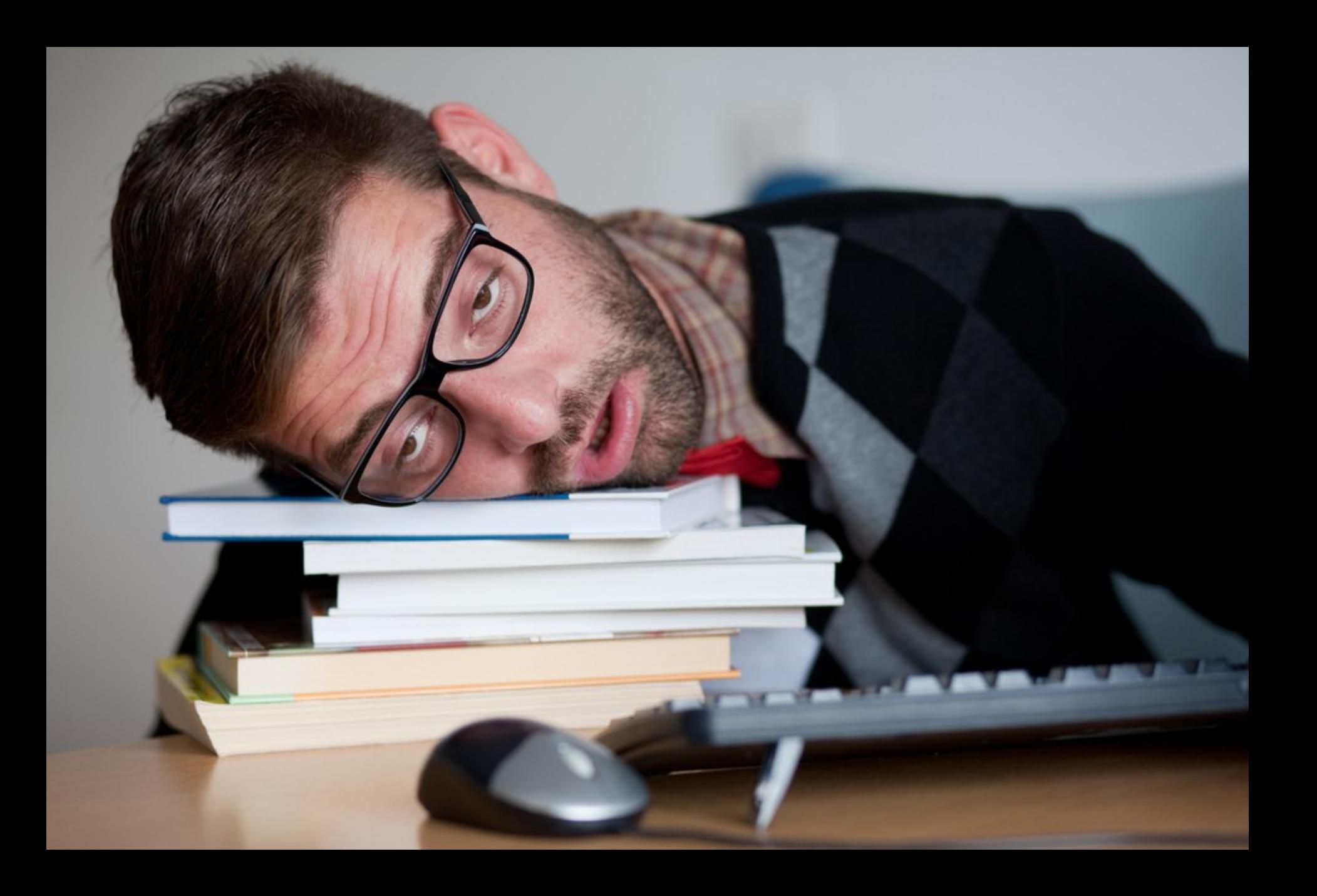